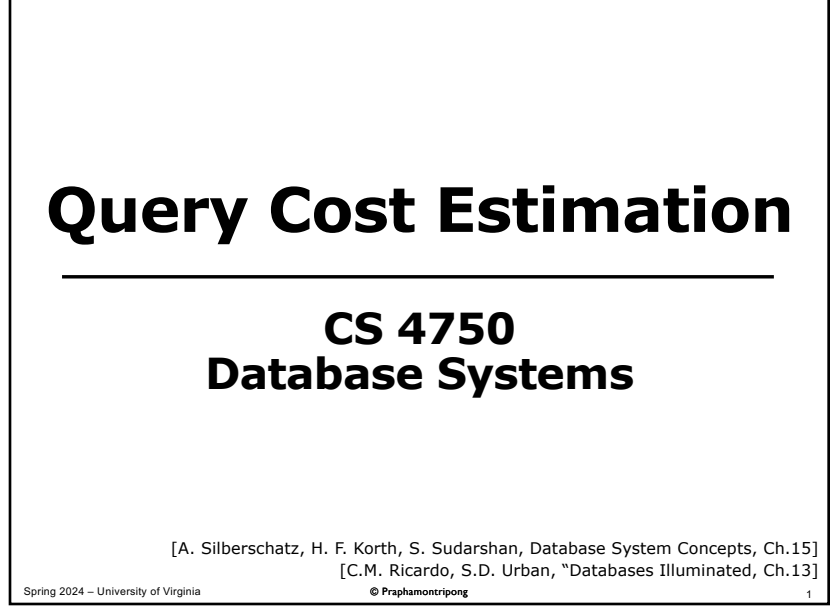

#### **Review 1: SQL and RA**

Consider the following schema statements.

student(ID, name, dept\_name, tot\_cred) takes(ID, course ID, sec\_id, semester, year, grade)

Find IDs and names of all students who have taken more than 3 courses

1. Write SQL query 2. Draw an RA plan

Spring 2024 – University of Virginia © Praphamontripong 2

### **Review 2: SQL and RA**

Consider the following schema statements.

emp(empno, ename, job, mgr, hiredate, salary, comm, deptno) dept(deptno, dname, loc)

Find the names of departments where more than three employees are working

- 1. Write SQL query
- 2. Draw an RA plan

#### **Review 2: SQL and RA**

emp(empno, ename, job, mgr, hiredate, salary, comm, deptno) dept(deptno, dname, loc)

Find the names of departments where more than three employees are working

Can you think of another solution?

Spring 2024 – University of Virginia **Communist Communist Communist Communist Communist Communist Communist Communist Communist Communist Communist Communist Communist Communist Communist Communist Communist Communist Comm** 

Spring 2024 – University of Virginia **Developments** © Praphamontripong

# **Let's Try: Equivalent RA** (1)

Consider the Sailors database

Boats (bid, bname, color) Sailors (sid, sname, rating, age) Reserves (sid, bid, day)

Find the names of sailors who have reserved a red or green boat

 $\pi_{\text{sname}}(\sigma_{\text{color='red}~OR~color='green/Green}/(Sailors \bowtie Reserves \bowtie Boats))$ 

Can you think of an equivalent RA? Then, draw the RA tree.

Spring 2024 – University of Virginia © Praphamontripong 5

# **Let's Try: Equivalent RA** (2)

Consider the Sailors database

Boats (bid, bname, color) Sailors (sid, sname, rating, age) Reserves (sid, bid, day)

Find the names of sailors who have reserved boat 103

 $\pi_{\text{sname}}$ (  $\sigma_{\text{bid}=103}$ (Sailors  $\bowtie$  Reserves))

Can you think of an equivalent RA? Then, draw the RA tree.

Spring 2024 – University of Virginia © Praphamontripong 6

### **Let's Try: Equivalent RA (3)**

Consider the Sailors database

Boats (bid, bname, color) Sailors (sid, sname, rating, age) Reserves (sid, bid, day)

Find the IDs and names of sailors who have not reserved a boat

 $\pi_{\text{sid, same}}(\text{Salors} - (\text{Salors} \bowtie \text{Reserves}))$ 

Can you think of an equivalent RA? Then, draw the RA tree.

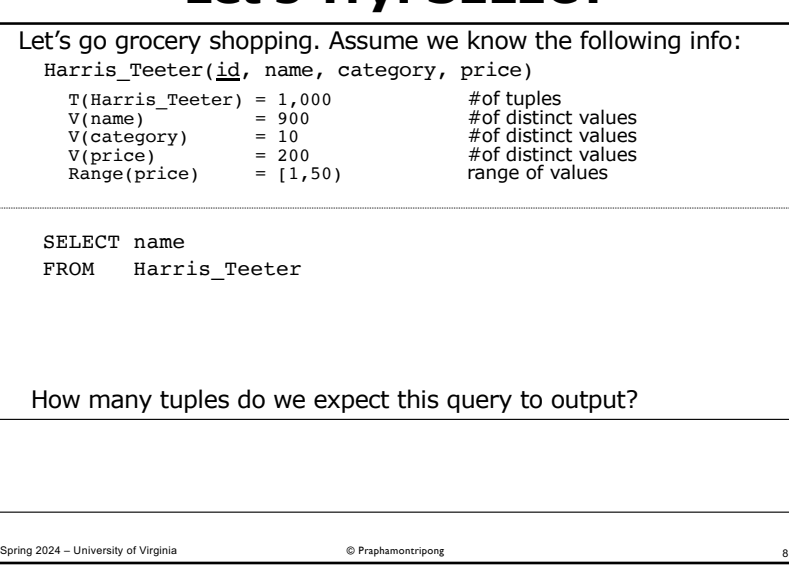

**Let's Try: SELECT**

Spring 2024 – University of Virginia **Communist Communist Communist Communist Communist Communist Communist Communist Communist Communist Communist Communist Communist Communist Communist Communist Communist Communist Comm** 

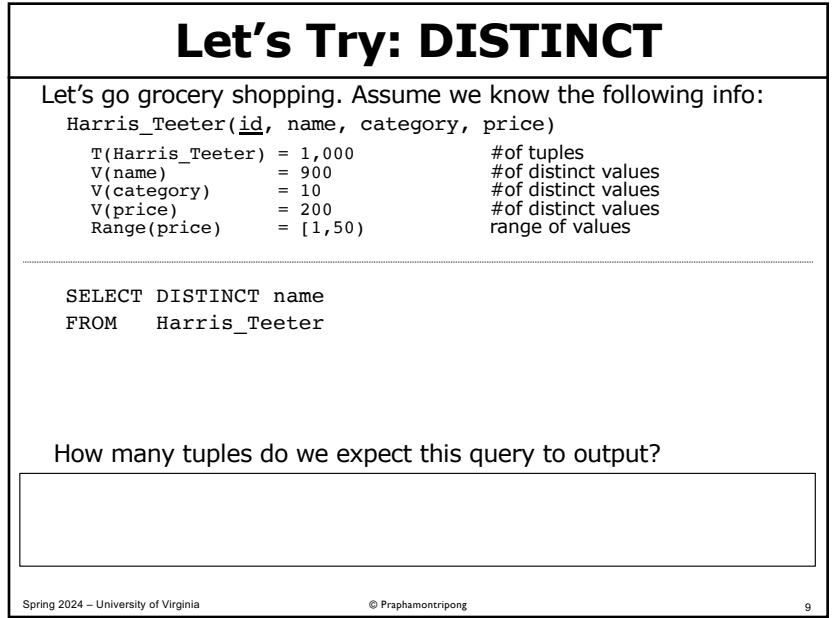

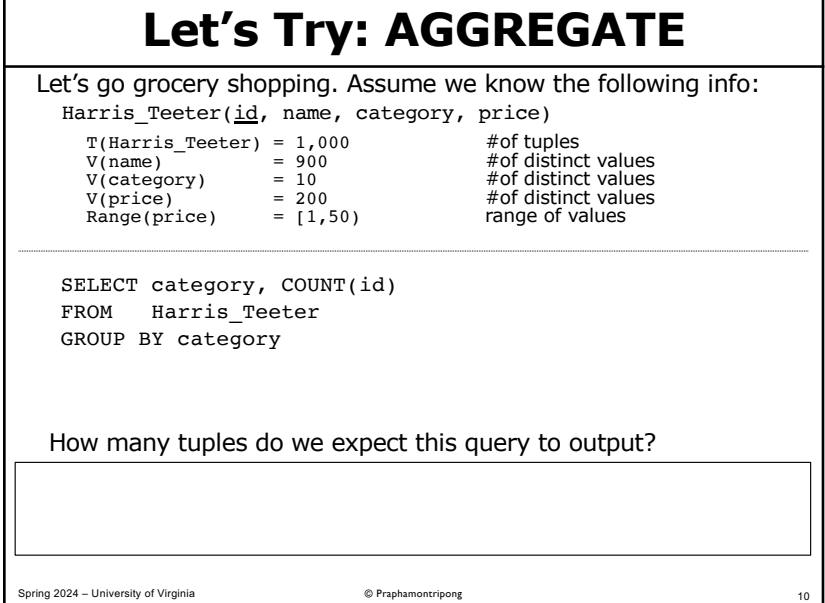

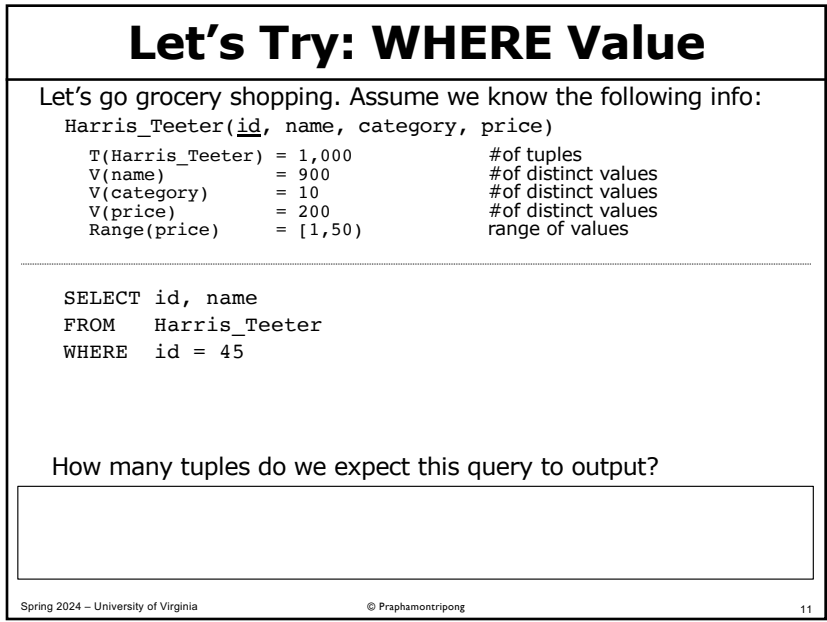

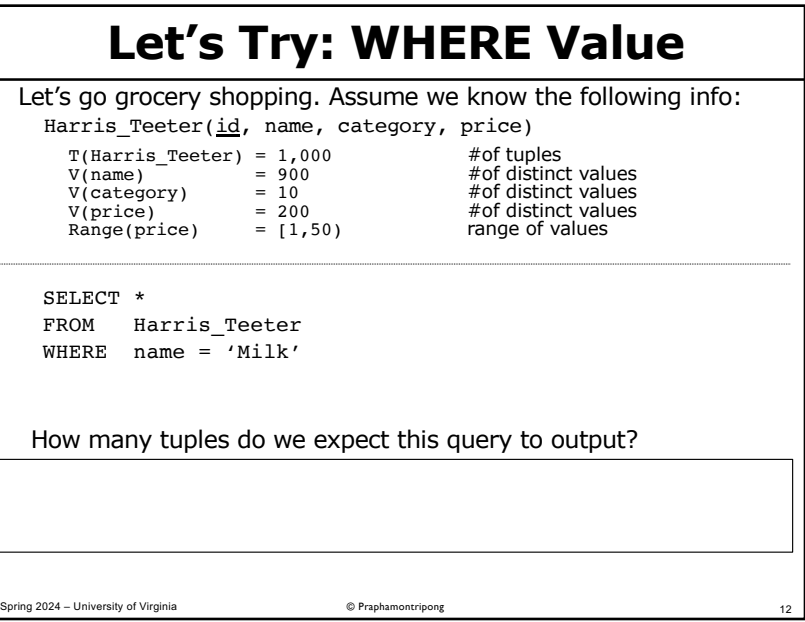

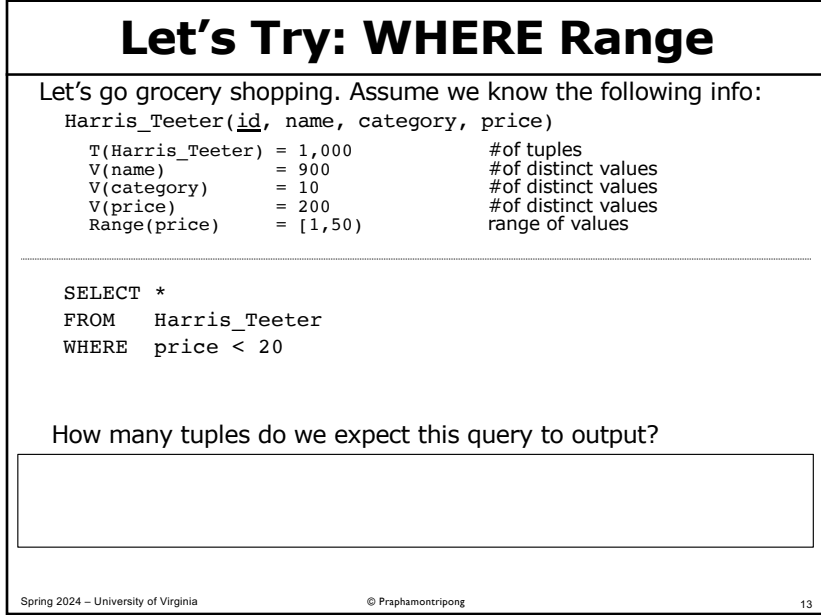

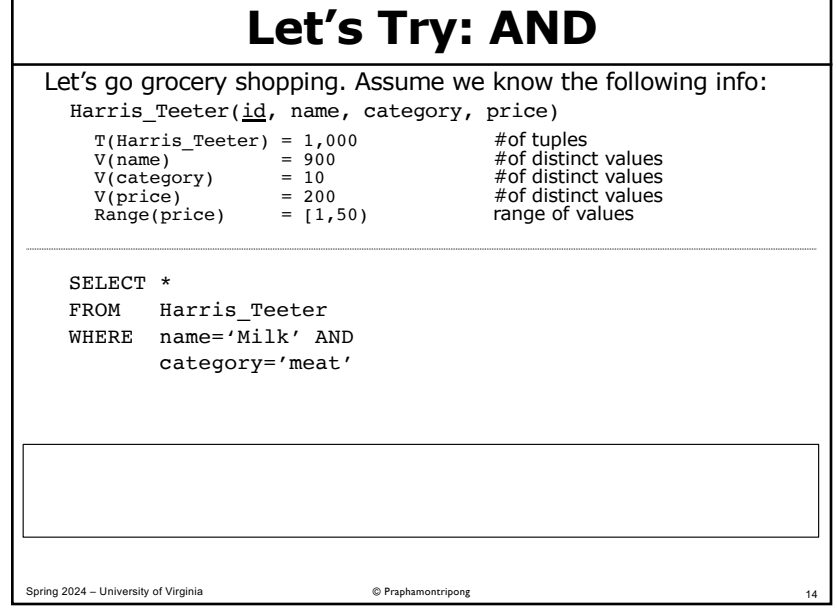

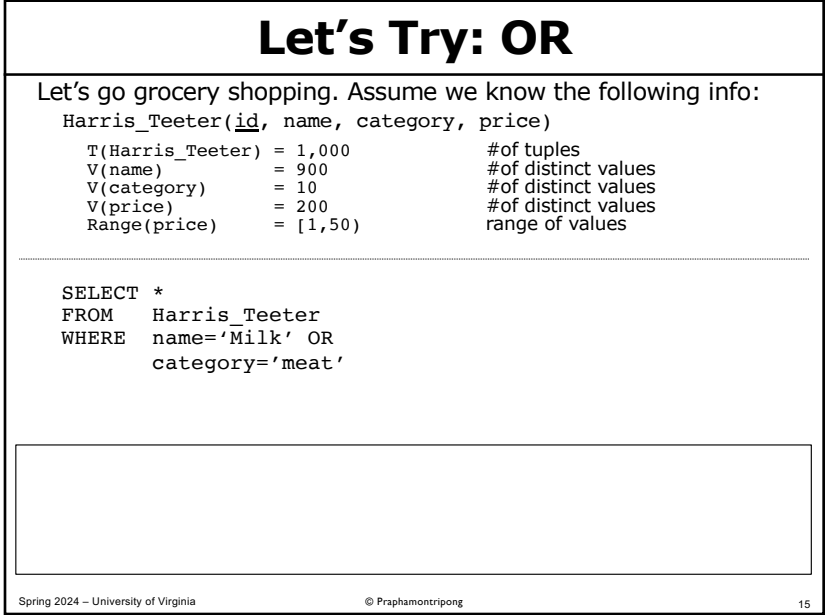

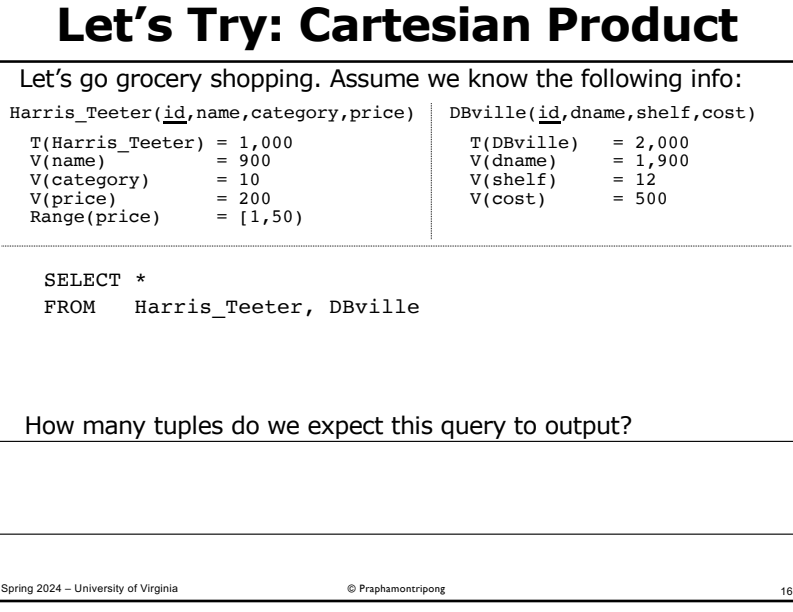

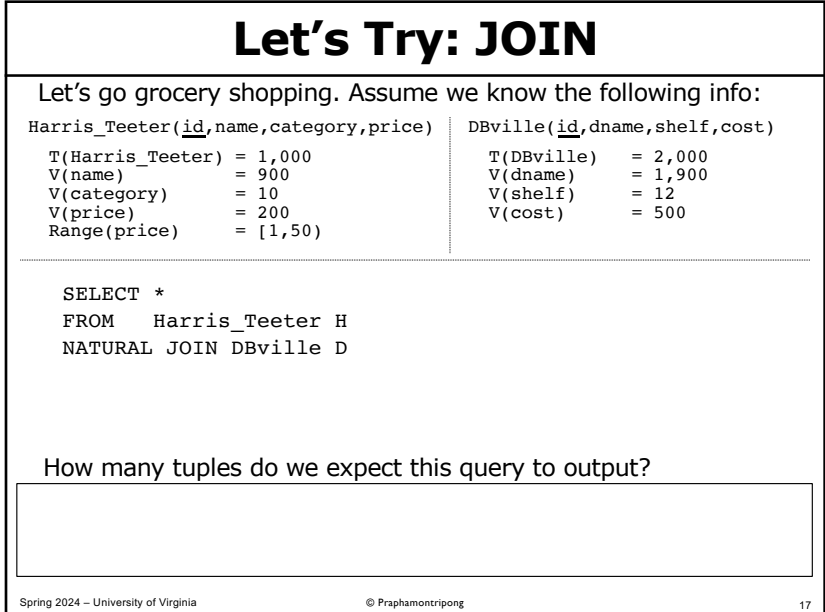

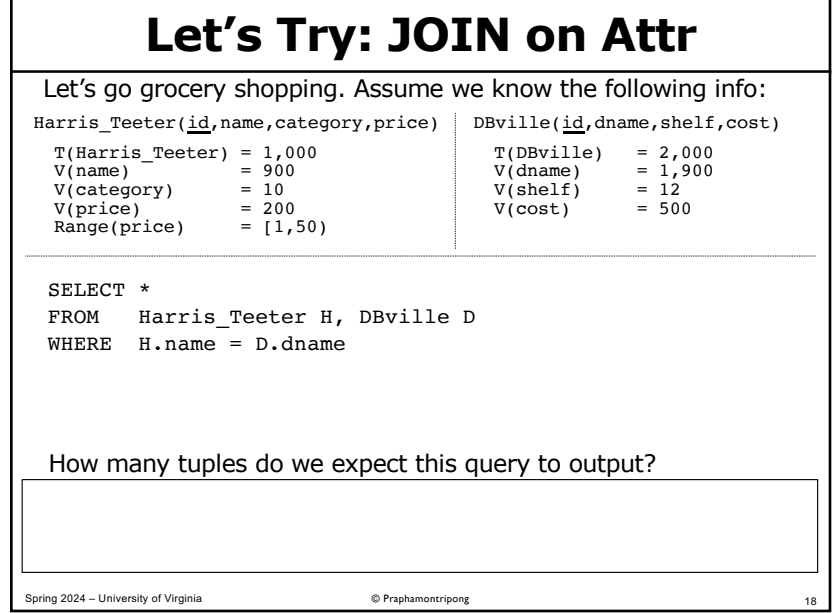